# **Bayesian statistics with R**

# **8. Heterogeneity and multilevel models (aka mixed models)**

Olivier Gimenez

November-December 2023

# <span id="page-1-0"></span>**[Multilevel \(aka mixed-effect\) models](#page-1-0)**

• Multilevel models include both fixed and random effects.

- Multilevel models include both fixed and random effects.
- Random effects are statistical parameters that attempt to **explain noise caused by clusters** of the population you are trying to model.
- Multilevel models include both fixed and random effects.
- Random effects are statistical parameters that attempt to **explain noise caused by clusters** of the population you are trying to model.
- A multilevel model assumes that the dataset being analysed consists of **a hierarchy of different populations** whose differences relate to that hierarchy.
- Multilevel models include both fixed and random effects.
- Random effects are statistical parameters that attempt to **explain noise caused by clusters** of the population you are trying to model.
- A multilevel model assumes that the dataset being analysed consists of **a hierarchy of different populations** whose differences relate to that hierarchy.
- Measurement that come **in clusters** or groups.
- Multilevel models include both fixed and random effects.
- Random effects are statistical parameters that attempt to **explain noise caused by clusters** of the population you are trying to model.
- A multilevel model assumes that the dataset being analysed consists of **a hierarchy of different populations** whose differences relate to that hierarchy.
- Measurement that come **in clusters** or groups.
- Come up with examples of clusters or groups.

# **Clusters might be:**

- Classrooms within schools
- Students within classrooms
- Chapters within books
- Individuals within populations
- Populations within species
- Trajectories within individuals
- Fishes within tanks
- Frogs within ponds
- PhD applicants in doctoral schools
- Nations in continents
- Sex or age are not clusters per se (if we were to sample again, we would take the same levels, e.g. male/female and young/old)

• Model the clustering itself.

- Model the clustering itself.
- Interested in variance components (environmental vs. genetic variance).
- Model the clustering itself.
- Interested in variance components (environmental vs. genetic variance).
- Control for bias due to pseudoreplication (time, space, individual).

• Fixed-effect models have amnesia.

- Fixed-effect models have amnesia.
- Every new cluster (individual, species, classroom) is a new world.

- Fixed-effect models have amnesia.
- Every new cluster (individual, species, classroom) is a new world.
- No information passed among clusters.

- Fixed-effect models have amnesia.
- Every new cluster (individual, species, classroom) is a new world.
- No information passed among clusters.
- Multilevel models remember and pool information. They have memory.

- Fixed-effect models have amnesia.
- Every new cluster (individual, species, classroom) is a new world.
- No information passed among clusters.
- Multilevel models remember and pool information. They have memory.
- Properties of clusters come from a population.

- Fixed-effect models have amnesia.
- Every new cluster (individual, species, classroom) is a new world.
- No information passed among clusters.
- Multilevel models remember and pool information. They have memory.
- Properties of clusters come from a population.
- If previous clusters improve your guess about a new cluster, you want to use pooling.

# **Plant experiment in the field at CEFE**

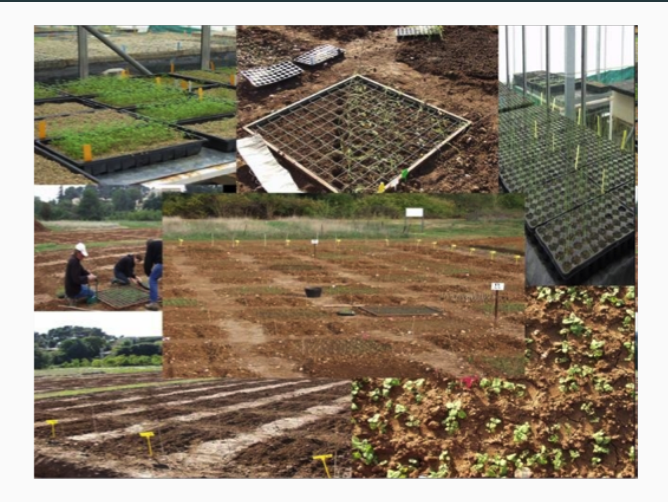

Courtesy of Pr Eleni Kazakou

### **Number of grains per species (cluster) as a function of biomass**

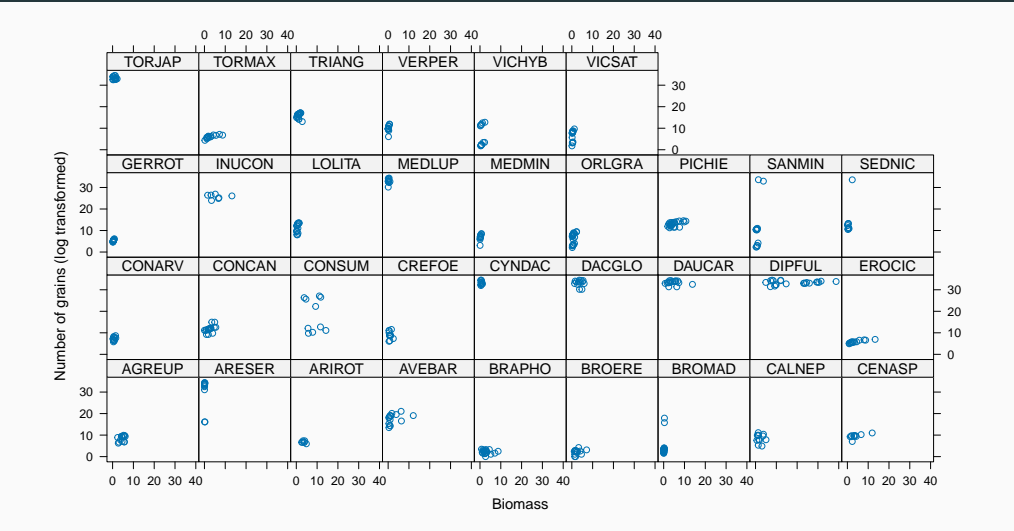

 $Y_i \sim$  Distribution(mean,) [likelihood]  $\lim_{i \to \infty}$  (mean)<sub>i</sub> =  $\alpha + \beta x_i$ [linear model]  $\alpha \sim$  to be determined [prior for intercept]  $\beta \sim$  to be determined [prior for slope]

**Model with complete pooling. All clusters the same.**

 $Y_i \sim$  Distribution(mean.) [likelihood]  $\lim_{i}$ (mean)<sub>i</sub> =  $\alpha$ <sub>CLUSTER[i]</sub> +  $\beta$  x<sub>i</sub> [linear model]  $a_i \sim$  to be determined [prior for intercept]  $\beta \sim$  to be determined [prior for slope]

**Model with no pooling. All clusters unrelated (fixed effect).**

```
Y_i \sim Distribution(mean,)
                                                                [likelihood]
link(mean)_i = \alpha_{CLUSTER[i]} + \beta x_i[linear model]
         \alpha_i \sim \text{Normal}(\bar{\alpha}, \sigma) [prior for varying intercepts]
          \bar{\alpha} ∼ to be determined come [prior for population mean]
          \sigma \sim to be determined [prior for standard deviation]
          \beta \sim to be determined [prior for slope]
```
**Model with partial pooling. Clusters are somehow related (random effect).**

<span id="page-22-0"></span>**[Back to the plant example](#page-22-0)**

 $n$ seeds $_{i}\sim$  Normal $(\mu_{i},\sigma^{2})$ [likelihood]  $\mu_i = \alpha + \beta$  biomass<sub>i</sub> [linear model]  $\alpha \sim \text{Normal}(0, 1000)$  [prior for intercept]  $\beta \sim$  Normal(0, 1000) [prior for slope]  $\sigma \sim$  Uniform(0, 100) [prior for standard deviation]

### **Read in and manipulate data**

```
# read in data
VMG <- read_csv2(here::here("slides","dat","VMG.csv")) %>%
  mutate(Sp = as_factor(Sp), Vm = as.numeric(Vm))
# nb of seeds
y <- log(VMG$NGrTotest)
# biomass
x <- VMG$Vm
x \leftarrow (x - \text{mean}(x)) / \text{sd}(x)# species name
Sp <- VMG$Sp
# species label
species <- as.numeric(Sp)
# species name
nbspecies <- length(levels(Sp))
# total nb of measurements
n <- length(y)
```
# **Specify the model in Jags**

```
model <-
paste("
model{
for(i \text{ in } 1:n)y[i] ~ dnorm(mu[i], tau.y)
    mu[i] \leq a + b * x[i]}
tau.y \leftarrow 1 / (sigma.y * sigma.y)
sigma.y \sim dunif (0,100)a \sim \text{dnorm}(0, 0.001)b - \text{dnorm}(0, 0.001)}
")
writeLines(model,here::here("slides","code","completepooling.bug"))
```
#### *# data*

```
allom.data \leq - list(y = y, n = n, x = x)
```
#### *# initial values*

```
init1 <- list(a=rnorm(1), b=rnorm(1),sigma.y=runif(1))
```

```
init2 <- list(a=rnorm(1), b=rnorm(1),sigma.y=runif(1))
```

```
inits <- list(init1,init2)
```
*# parameters to be estimated* allom.parameters <- **c**("a", "b", "sigma.y")

# **Run Jags**

```
allom.1 <- jags(allom.data,
             inits,
             allom.parameters,
             n.iter = 2500,
             model.file = here::here("slides","code","completepooling.bug"),
             n.chains = 2,
             n.burn = 1000)
#> Compiling model graph
#> Resolving undeclared variables
#> Allocating nodes
#> Graph information:
#> Observed stochastic nodes: 488
#> Unobserved stochastic nodes: 3
#> Total graph size: 1956
#>
#> Initializing model 15
```
### **Display results**

allom.1

*#> Inference for Bugs model at "/Users/oliviergimenez/Dropbox/OG/GITHUB/bayesian-stats-with-R/slides/code/completepooling.bug", fit using jags, #> 2 chains, each with 2500 iterations (first 1000 discarded)*

*#> n.sims = 3000 iterations saved*

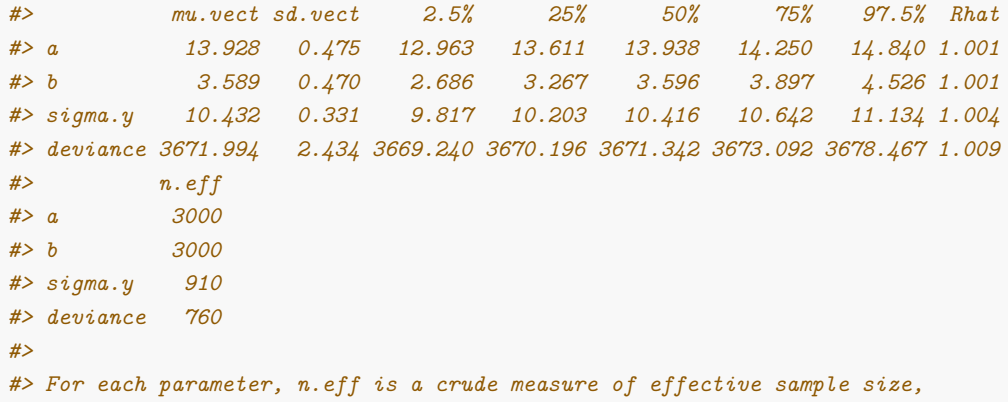

*#> and Rhat is the potential scale reduction factor (at convergence, Rhat=1).*

16

```
freq_lm \leftarrow lm(y \sim x, data = allom.data)
freq_lm
#>
#> Call:
#> lm(formula = y ~ x, data = allom.data)
#>
#> Coefficients:
#> (Intercept) x
#> 13.927 3.578
```
**Output**

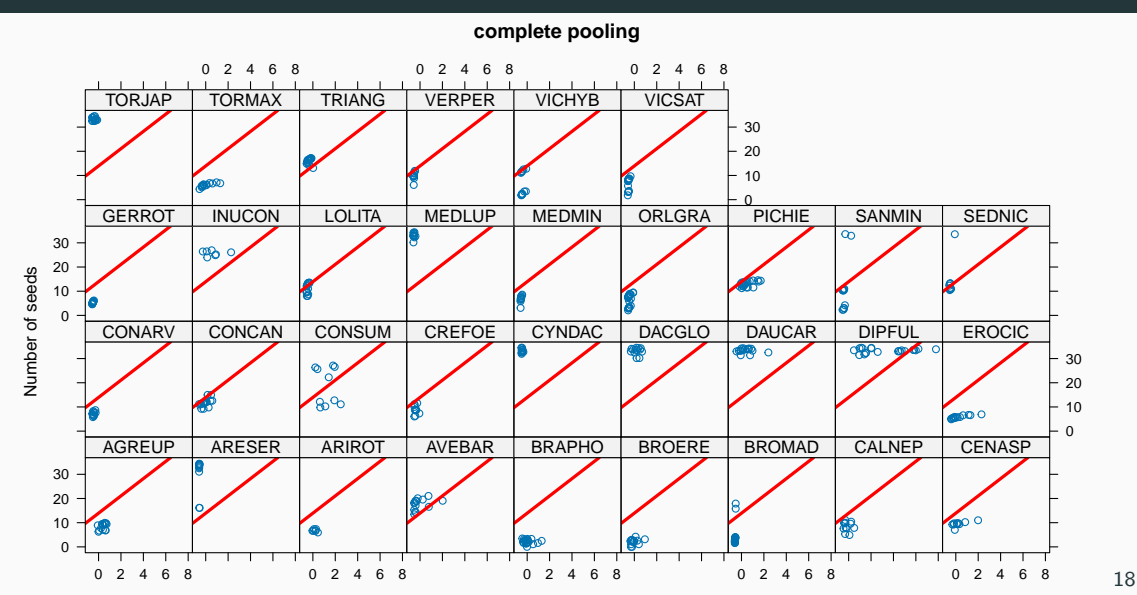

Biomass

# **Model with partial pooling (species random effect)**

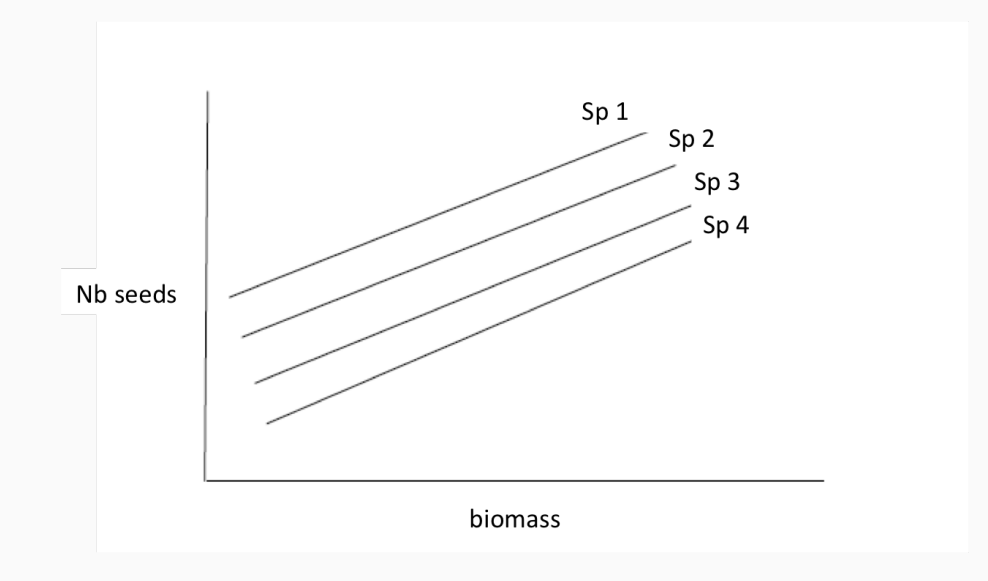

 $n$ seeds $_{i}\sim$  Normal $(\mu_{i},\sigma^{2})$ [likelihood]  $\mu_i = \alpha_{\text{species}[i]} + \beta$  biomass<sub>i</sub> [linear model]  $\alpha_i \sim \text{Normal}(\bar{\alpha}, \sigma_{\alpha})$  [prior for varying intercepts]  $\bar{\alpha}$  ∼ Normal(0, 1000) **[prior** for population mean]  $\sigma$ <sup>*α*</sup>  $\sim$  Uniform(0, 100) [prior for *σ*<sup>*α*</sup>]  $\beta \sim$  Normal(0, 1000) [prior for slope]  $\sigma \sim$  Uniform(0, 100) [prior for *σ*]

### **Implementation in Jags**

```
model <- paste("
model {
  for (i \in \{1:n\}y[i] ~ dnorm(mu[i], tau.y)
    mu[i] <- a[species[i]] + b * x[i]}
  tau.y \leftarrow 1/ (sigma.y * sigma.y)
  sigma.y \sim dunif (0, 100)
  for (j in 1:nbspecies){
    a[j] ~ dnorm(mu.a, tau.a)
  }
  mu.a ~amp; dnorm(0, 0.001)tau.a \leftarrow 1/(sigma.a * sigma.a)
  sigma.a \sim dunif (0, 100)
  b - dnorm(0, 0.001)}")
writeLines(model,here::here("slides","code","varint.bug"))
```

```
allom.data \leq - list(n = n).
                  nbspecies = nbspecies,
                  x = x,
                  V = V,
                  species = species)
init1 <- list(a = rnorm(nbspecies), b = rnorm(1), mu.a = rnorm(1),
              signa.y = runif(1), signaz
init2 <- list(a = rnorm(nbspecies), b = rnorm(1), mu.a = rnorm(1),
              signa.y = runif(1), signa.a = runif(1))inits <- list(init1,init2)
allom.parameters <- c("b", "mu.a","sigma.y", "sigma.a")
```
# **Run Jags**

```
allom.2 <- jags(allom.data,
             inits,
             allom.parameters,
             n.iter = 2500,
             model.file = here::here("slides","code","varint.bug"),
             n.chains = 2,
             n.burn = 1000)
#> Compiling model graph
#> Resolving undeclared variables
#> Allocating nodes
#> Graph information:
#> Observed stochastic nodes: 488
#> Unobserved stochastic nodes: 37
#> Total graph size: 2484
#>
#> Initializing model 23
```
#### **Display results**

allom.2

*#> Inference for Bugs model at "/Users/oliviergimenez/Dropbox/OG/GITHUB/bayesian-stats-with-R/slides/code/varint.bug", fit using jags, #> 2 chains, each with 2500 iterations (first 1000 discarded)*

*#> n.sims = 3000 iterations saved*

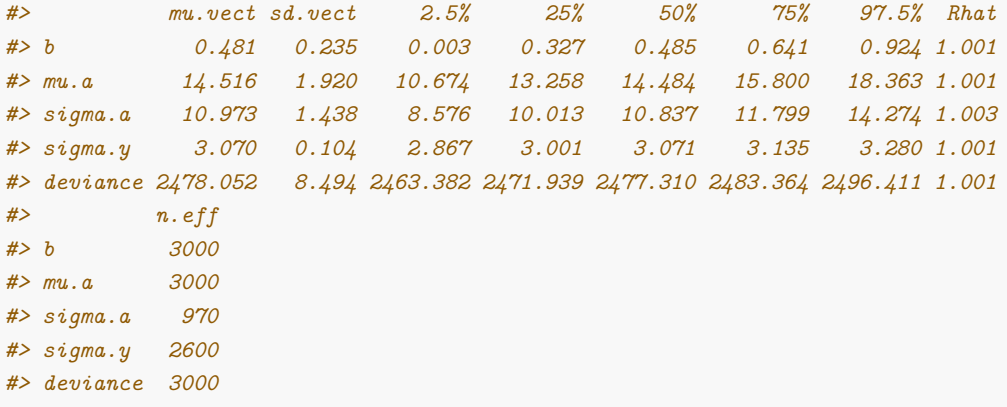

#### **Compare with Frequentist approach**

```
library(lme4)
freq_lmm <- lmer(y ~ x + (1 | species), allom.data, REML = FALSE)
freq_lmm
#> Linear mixed model fit by maximum likelihood ['lmerMod']
#> Formula: y ~ x + (1 | species)
#> Data: allom.data
#> AIC BIC logLik deviance df.resid
#> 2652.606 2669.368 -1322.303 2644.606 484
#> Random effects:
#> Groups Name Std.Dev.
#> species (Intercept) 10.472
#> Residual 3.058
#> Number of obs: 488, groups: species, 33
#> Fixed Effects:
#> (Intercept) x
#> 14.526 0.479 25
```
#### **Compare complete pooling vs partial pooling**

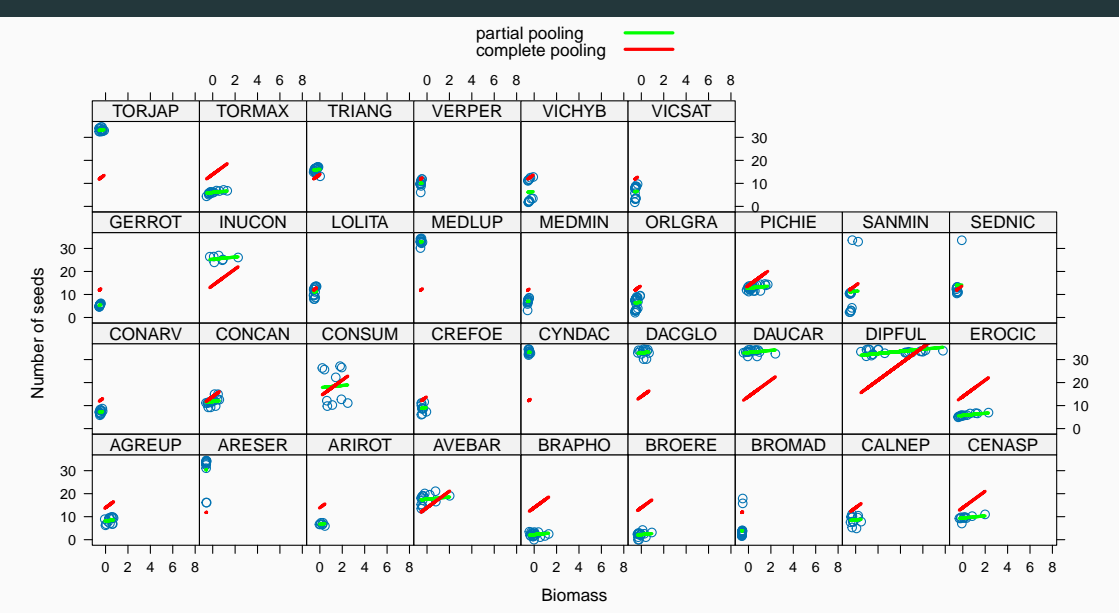

 $n$ seeds $_{i}\sim$  Normal $(\mu_{i},\sigma^{2})$ [likelihood]  $\mu_i = \alpha_{\text{species}[i]} + \beta \text{ biomass}_i$ [linear model]  $a_i \sim \text{Normal}(0, 1000)$  [prior for intercepts]  $\beta \sim$  Normal(0, 1000) [prior for slope]  $\sigma \sim$  Uniform(0, 100) [prior for*σ*]

# **Implementation in Jags**

```
model <- paste("
model {
  for (i \in \{1:n\}y[i] ~ dnorm (mu[i], tau.y)
    mu[i] <- a[species[i]] + b * x[i]}
  tau.y \leftarrow 1 / (sigma.y * sigma.y)
  sigma.y \sim dunif (0, 100)
  for (j in 1:nbspecies){
    a[i] ~ dnorm(0, 0.001)}
  b \sim \text{dnorm}(0,0.1)}")
writeLines(model,here::here("slides","code","nopooling.bug"))
```

```
allom.data \leq list (n = n,
                      nbspecies = nbspecies,
                      x = x.
                      V = V,
                      species = species)
init1 \leq -list(a = norm(nbspecies), b = norm(1), sigma.y = runif(1))init2 \leq \text{list}(a = \text{norm}(n \text{bspecies}), b = \text{norm}(1), \text{sigma.y} = \text{runif}(1))inits<-list(init1, init2)
allom.parameters <- c("a","b","sigma.y")
```
# **Run JAGS**

```
allom.3 <- jags(data = allom.data,
             inits = inits,
             parameters.to.save = allom.parameters,
             n.iter = 2500,
             model.file = here::here("slides","code","nopooling.bug"),
             n.chains = 2,
             n.burn = 1000)
#> Compiling model graph
#> Resolving undeclared variables
#> Allocating nodes
#> Graph information:
#> Observed stochastic nodes: 488
#> Unobserved stochastic nodes: 35
#> Total graph size: 2481
#>
#> Initializing model 30
```
allom.3**\$**BUGSoutput**\$**summary[**c**(1**:**4, 32**:**33, 34), **-c**(4,6)]

*#> mean sd 2.5% 50% 97.5% Rhat n.eff #> a[1] 8.1493032 0.8366735 6.5547332 8.1440024 9.8056666 1.001352 2200 #> a[2] 30.7663345 0.9043055 29.0363830 30.7757908 32.5596575 1.000943 3000 #> a[3] 6.6158205 1.1409685 4.3211961 6.6068844 8.8678759 1.000816 3000 #> a[4] 17.6300040 0.8037752 16.0493069 17.6157091 19.2201409 1.000725 3000 #> a[32] 6.3592679 0.7903879 4.7492959 6.3570281 7.9060671 1.000668 3000 #> a[33] 6.6446541 0.8017678 5.1032418 6.6644456 8.1955637 1.002338 900 #> b 0.4387732 0.2397934 -0.0381318 0.4401736 0.9027882 1.001761 1400*

```
lm(v - 1 + as.factor(species) + x, data = allom.data) \frac{0}{0} \frac{0}{0}broom::tidy() %>%
 slice(c(1:4, 32:33, 34))
#> # A tibble: 7 x 5
#> term estimate std.error statistic p.value
#> <chr> <dbl> <dbl> <dbl> <dbl>
#> 1 as.factor(species)1 8.17 0.824 9.92 3.92e- 21
#> 2 as.factor(species)2 30.8 0.895 34.4 1.67e-128
#> 3 as.factor(species)3 6.67 1.16 5.76 1.56e- 8
#> 4 as.factor(species)4 17.6 0.791 22.3 5.32e- 75
#> 5 as.factor(species)32 6.38 0.797 8.01 9.95e- 15
#> 6 as.factor(species)33 6.63 0.800 8.29 1.33e- 15
#> 7 x 0.441 0.243 1.81 7.06e- 2 32
```
#### **Compare complete pooling vs partial pooling vs no pooling**

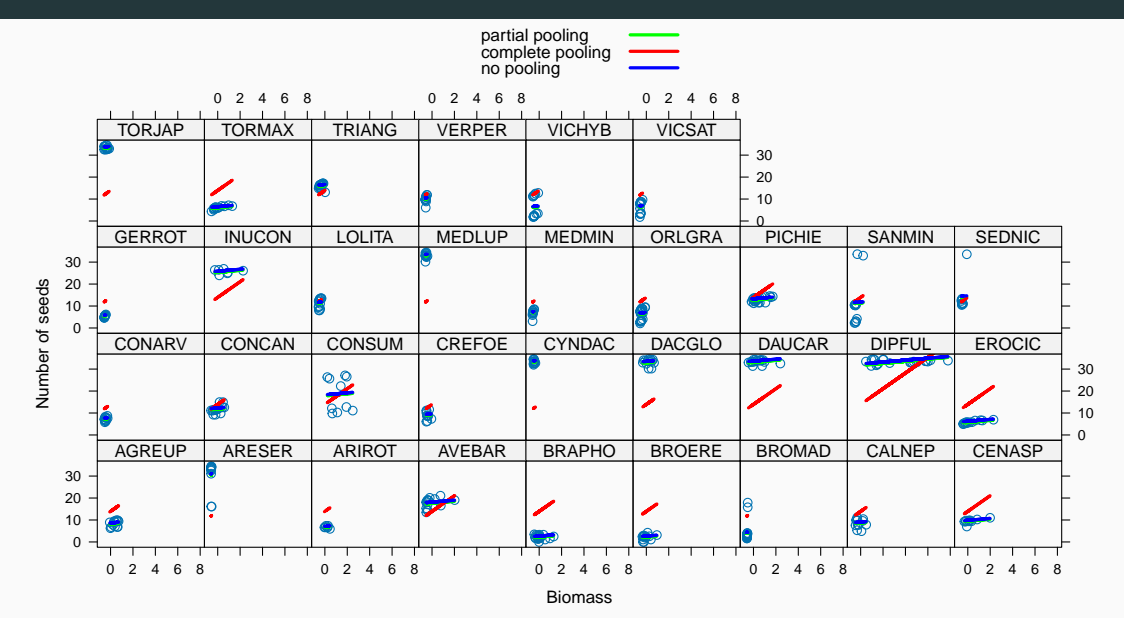

<span id="page-46-0"></span>**[Bonus: Model with varying](#page-46-0) [intercept and varying slope](#page-46-0)**

```
model <-
paste("
# varying-intercept, varying-slope allometry model
# with Vm as a species predictor
model {
  for (i \text{ in } 1:n)y[i] ~ dnorm (mu[i], tau.y)
    mu[i] <- a[species[i]] + b[species[i]] * x[i]}
  tau.y \leftarrow pow(sigma.y, -2)
  sigma.y \sim dunif (0, 100)
```

```
for (j in
1
:nbspecies){
  a[j]
~ dnorm (mu.a, tau.a)
  b[j]
~ dnorm (mu.b, tau.b)
}
```

```
mu.a
~ dnorm
(
0, .001
)
tau.a <- pow(sigma.a,
-
2
)
sigma.a
~ dunif
(
0
, 100
)
mu.b
~ dnorm
(
0, .001
)
tau.b <- pow(sigma.b,
-
2
)
sigma.b
~ dunif
(
0
, 100
)
```

```
init1 <- list(a = rnorm(nbspecies), b = rnorm(nbspecies),
              mu.a = rnorm(1), mu.b = rnorm(1),
              signa.y = runif(1), signa.a = runif(1), signa.b = runif(1))init2 <- list(a = rnorm(nbspecies), b = rnorm(nbspecies),
              mu.a = rnorm(1), mu.b = rnorm(1),
              signa.y = runif(1), signa.a = runif(1), signa.b = runif(1))inits <- list(init1, init2)
allom.parameters <- c ("a","b","mu.a","mu.b","sigma.y","sigma.a","sigma.b")
```
# **Run Jags**

```
allom.4 <- jags(data = allom.data,
             inits = inits,
             parameters.to.save = allom.parameters,
             n.iter = 2500,
             model.file = here::here("slides","code","varintvarslope.bug"),
             n.chains = 2,
             n.burn = 1000)
#> Compiling model graph
#> Resolving undeclared variables
#> Allocating nodes
#> Graph information:
#> Observed stochastic nodes: 488
#> Unobserved stochastic nodes: 71
#> Total graph size: 2521
#>
#> Initializing model 37
```
# **Display results**

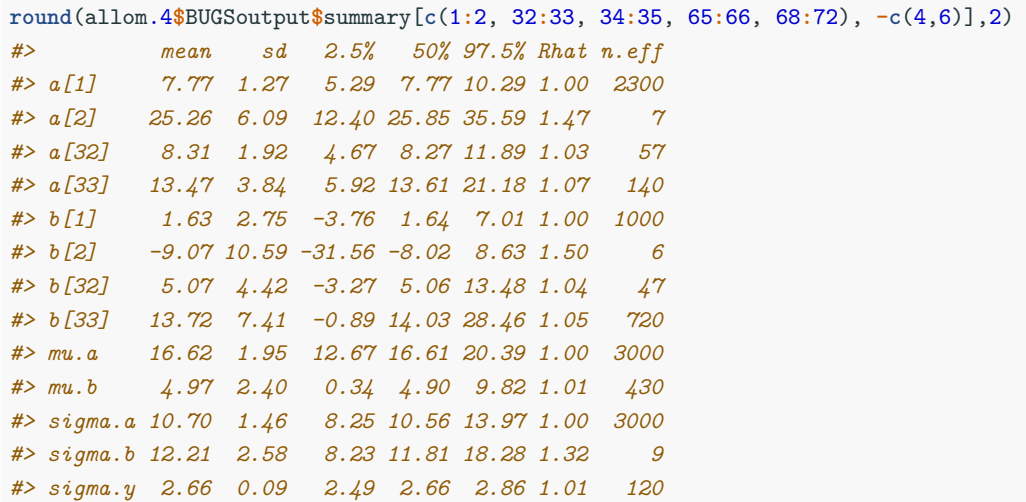

#### **Compare with Frequentist approach**

```
freq lmm2 \leq -lmer (y \sim x + (1 + x) species), allom.data, REML = FALSE)
freq_lmm2
#> Linear mixed model fit by maximum likelihood ['lmerMod']
#> Formula: y ~ x + (1 + x | species)
#> Data: allom.data
#> AIC BIC logLik deviance df.resid
#> 2609.941 2635.083 -1298.971 2597.941 482
#> Random effects:
#> Groups Name Std.Dev. Corr
#> species (Intercept) 10.409
#> x 11.325 0.22
#> Residual 2.652
#> Number of obs: 488, groups: species, 33
#> Fixed Effects:
#> (Intercept) x
#> 16.866 5.244 39
```
#### **Compare with Frequentist approach - with no correlation**

```
freq lmm\text{ wocorr} \leq -\text{ lmer}(y - x + (1 \mid \text{species}) +(0 + x | species), allom.data, REML = FALSE)
freq_lmm_wocorr
#> Linear mixed model fit by maximum likelihood ['lmerMod']
#> Formula: y ~ x + (1 | species) + (0 + x | species)
#> Data: allom.data
#> AIC BIC logLik deviance df.resid
#> 2609.086 2630.037 -1299.543 2599.086 483
#> Random effects:
#> Groups Name Std.Dev.
#> species (Intercept) 10.203
#> species.1 x 10.632
#> Residual 2.661
#> Number of obs: 488, groups: species, 33
#> Fixed Effects:
#> (Intercept) x
#> 16.688 4.929
```
• Varying effect estimates shrink towards mean  $(\bar{\alpha})$ .

- Varying effect estimates shrink towards mean  $(\bar{\alpha})$ .
- Avoids underfitting as in complete pooling model (null variance) or overfitting as in no pooling model (infinite variance).
- Varying effect estimates shrink towards mean  $(\bar{\alpha})$ .
- Avoids underfitting as in complete pooling model (null variance) or overfitting as in no pooling model (infinite variance).
- Varying effects: adaptive regularization through cluster variance estimation.
- Varying effect estimates shrink towards mean  $(\bar{\alpha})$ .
- Avoids underfitting as in complete pooling model (null variance) or overfitting as in no pooling model (infinite variance).
- Varying effects: adaptive regularization through cluster variance estimation.
- Further from mean, more shrinkage.
- Varying effect estimates shrink towards mean  $(\bar{\alpha})$ .
- Avoids underfitting as in complete pooling model (null variance) or overfitting as in no pooling model (infinite variance).
- Varying effects: adaptive regularization through cluster variance estimation.
- Further from mean, more shrinkage.
- Fewer data in cluster, more shrinkage.

<span id="page-59-0"></span>**[Multilevel models are awesome!](#page-59-0)**

• **Shrinkage via pooling is desirable**. The no-pooling model overstates variation among clusters and makes the individual clusters look more different than they are (overfitting). The complete-pooling model simply ignores the variation among clusters (underfitting).

- **Shrinkage via pooling is desirable**. The no-pooling model overstates variation among clusters and makes the individual clusters look more different than they are (overfitting). The complete-pooling model simply ignores the variation among clusters (underfitting).
- We can **generalize to a wider population**. Is there an allometry relationship between number of seeds and biomass?

- **Shrinkage via pooling is desirable**. The no-pooling model overstates variation among clusters and makes the individual clusters look more different than they are (overfitting). The complete-pooling model simply ignores the variation among clusters (underfitting).
- We can **generalize to a wider population**. Is there an allometry relationship between number of seeds and biomass?
- We may consider **varying slopes**. We'd need to deal with correlations between intercept and slope random effects. Open a whole new world with spatial (or time) autocorrelation, phylogenetic regressions, quantitative genetics, network models.

- **Shrinkage via pooling is desirable**. The no-pooling model overstates variation among clusters and makes the individual clusters look more different than they are (overfitting). The complete-pooling model simply ignores the variation among clusters (underfitting).
- We can **generalize to a wider population**. Is there an allometry relationship between number of seeds and biomass?
- We may consider **varying slopes**. We'd need to deal with correlations between intercept and slope random effects. Open a whole new world with spatial (or time) autocorrelation, phylogenetic regressions, quantitative genetics, network models.
- We may **include predictors at the cluster level**. Imagine we know something about functional traits, and wish to determine whether some species-to-species variation in the allometry relationship is explained by these traits.

# <span id="page-64-0"></span>**[Your turn: Practical 8](#page-64-0)**

# <span id="page-65-0"></span>**[Conclusions](#page-65-0)**

## **Take-home messages about Bayesian statistics**

- Frees the modeler in you (M. Kéry)
	- Uses probability to quantify uncertainty for everything (propagation of uncertainty).
	- Allows use of prior information ('better' estimates).
	- Can fit complex (hierarchical) models with same MCMC algorithms.

## **Take-home messages about Bayesian statistics**

- Frees the modeler in you (M. Kéry)
	- Uses probability to quantify uncertainty for everything (propagation of uncertainty).
	- Allows use of prior information ('better' estimates).
	- Can fit complex (hierarchical) models with same MCMC algorithms.
- With great tools come great responsabilities
	- Checking convergence is painful.
	- Specifying priors might be tricky.
	- Model adequacy should be checked (posterior predictive checks not covered).
	- Computational burden can be high (see function R2jags::jags.parallel() and package ['jagsUI'.](https://github.com/kenkellner/jagsui)

# **Take-home messages about Bayesian statistics**

- Frees the modeler in you (M. Kéry)
	- Uses probability to quantify uncertainty for everything (propagation of uncertainty).
	- Allows use of prior information ('better' estimates).
	- Can fit complex (hierarchical) models with same MCMC algorithms.
- With great tools come great responsabilities
	- Checking convergence is painful.
	- Specifying priors might be tricky.
	- Model adequacy should be checked (posterior predictive checks not covered).
	- Computational burden can be high (see function R2jags::jags.parallel() and package ['jagsUI'.](https://github.com/kenkellner/jagsui)
- So what?
	- Make an informed and pragmatic choice.
	- Are you after complexity, speed, uncertainties, etc?
	- Talk to colleagues. 43

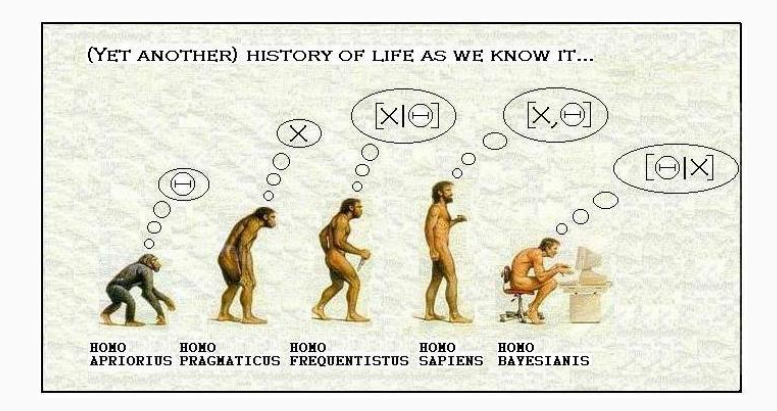

# **[Why become a bayesian? Ask twitter!](https://twitter.com/ChelseaParlett/status/1282798645453000704)**

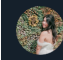

**Chelsea Parlett-Pelleriti** @ChelseaParlett

#### Why did you become a Bayesian, wrong answers only Traduire le Tweet

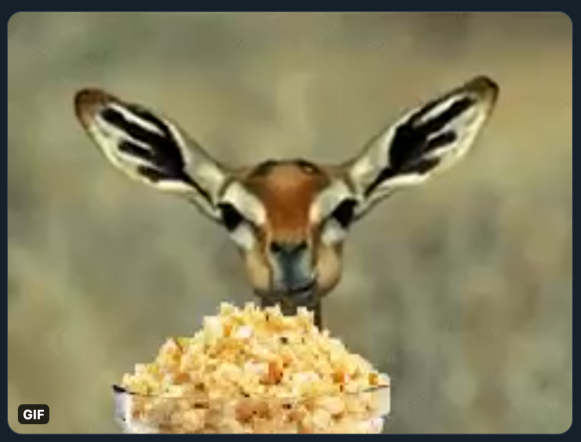

# <span id="page-71-0"></span>**[Your turn: Practical 9](#page-71-0)**